<span id="page-0-0"></span>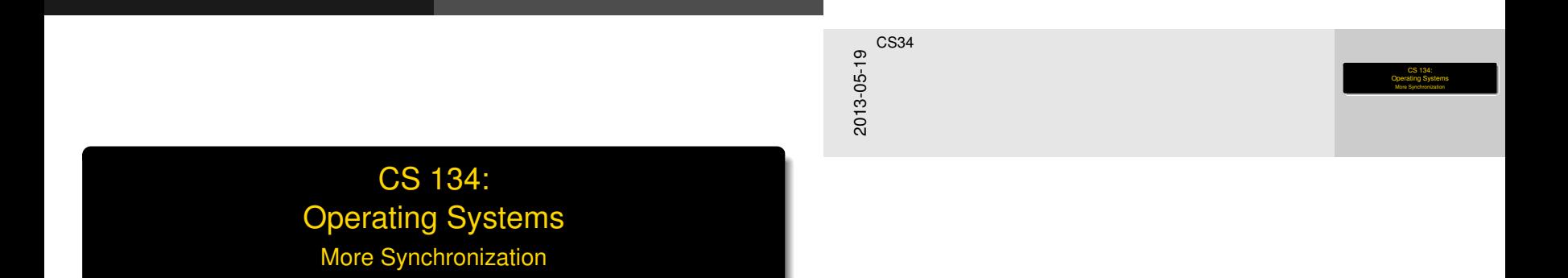

**Overview** 

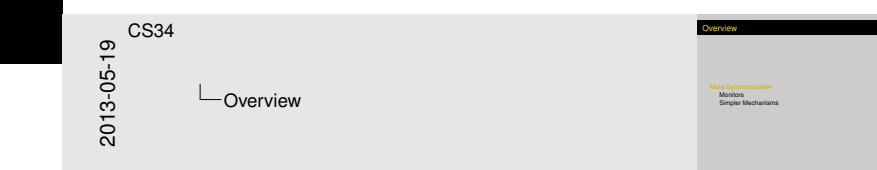

## [More Synchronization](#page-2-0)

[Monitors](#page-5-0) [Simpler Mechanisms](#page-10-0) [More Synchronization](#page-2-0)

# The [Story So Far.](#page-2-0)..

<span id="page-2-0"></span>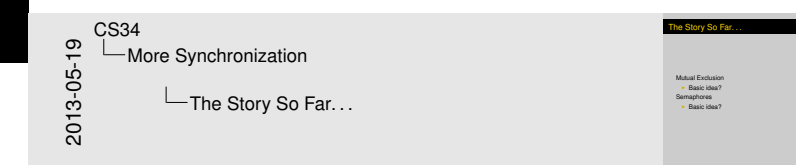

## Mutual Exclusion

### $\blacktriangleright$  Basic idea?

### Semaphores

 $\blacktriangleright$  Basic idea?

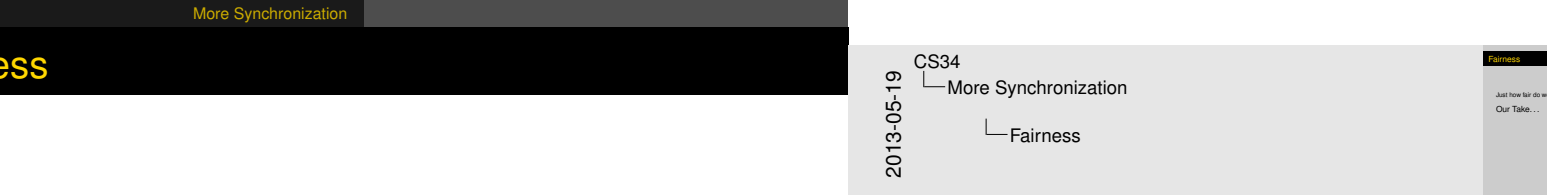

Just how fair do we need to be. . . ?

<span id="page-3-0"></span>Our Take...

<span id="page-4-0"></span>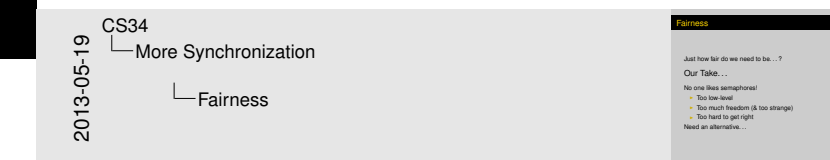

Just how fair do we need to be. . . ?

Our Take. . .

**Fairn[ess](#page-2-0)** 

### No one likes semaphores!

- $\blacktriangleright$  Too low-level
- $\triangleright$  Too much freedom (& too strange)
- $\triangleright$  Too hard to get right

Need an alternative. . .

## **Moni[tors](#page-2-0)**

Monitors were devised as an alternative to semaphores

[More Synchronization](#page-5-0) [Monitors](#page-5-0)

- $\blacktriangleright$  High-level synchronization construct, based on classes
- $\triangleright$  Only one task can be running "inside" the class at a time Declare classes like this:

```
monitor class MyClass {
    public:
        /* method declarations only
    private:
        /* private data and private methods */};
```
<span id="page-5-0"></span>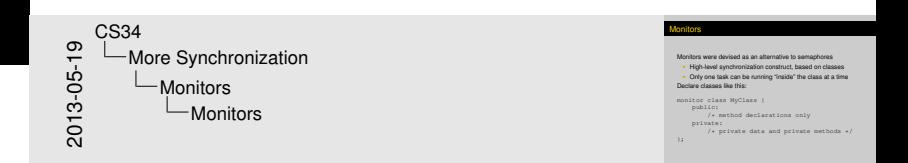

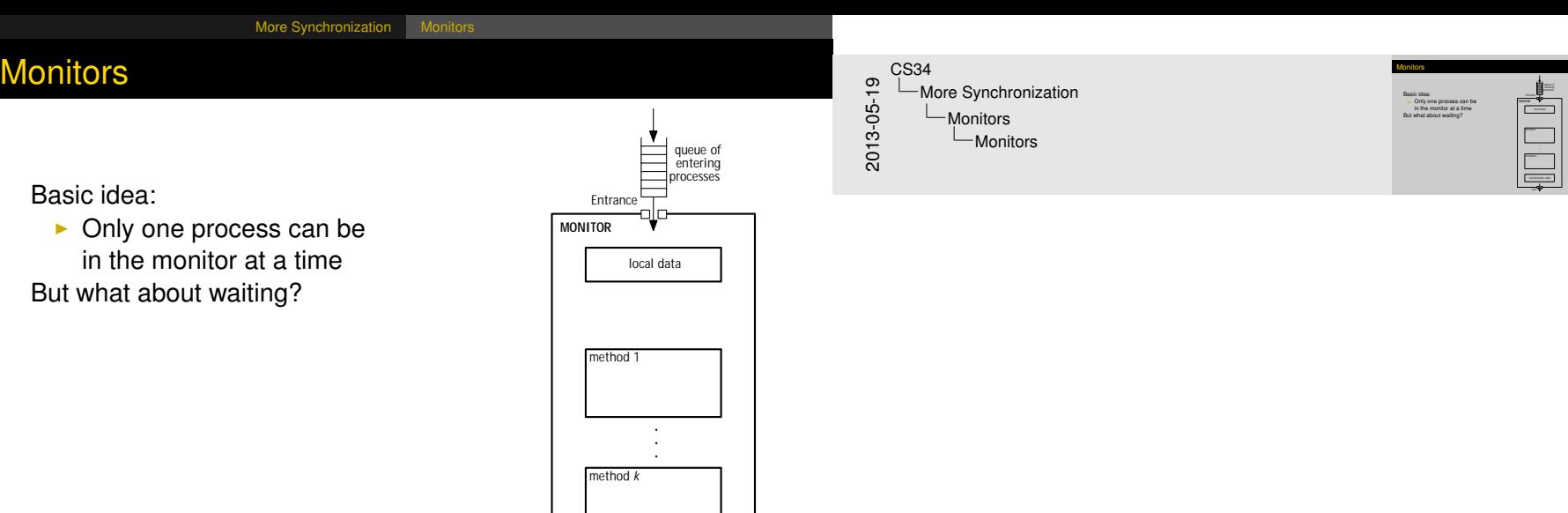

<span id="page-6-0"></span> $\frac{1}{\sqrt{2}}$ 

initialization code

## **Moni[tors](#page-2-0)**

## Basic idea

- $\triangleright$  Only one process can be in the monitor at a time
- $\triangleright$  cwait (beer) waits for beer
- $\triangleright$  csignal (beer) signals beer

[More Synchronization](#page-7-0) [Monitors](#page-7-0)

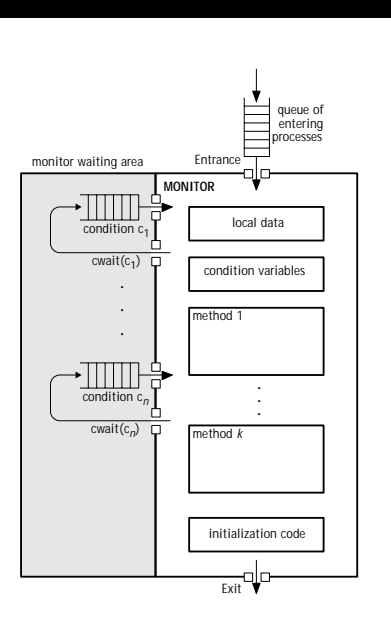

<span id="page-7-0"></span>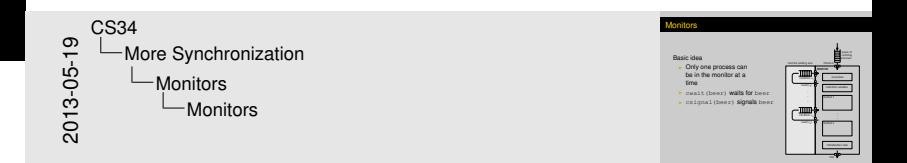

## **Moni[tors](#page-2-0)**

## Basic idea

- $\triangleright$  Only one process can be in the monitor at a time
- $\triangleright$  cwait (beer) waits for beer
- $\triangleright$  csignal (beer) signals beer

[More Synchronization](#page-8-0) [Monitors](#page-8-0)

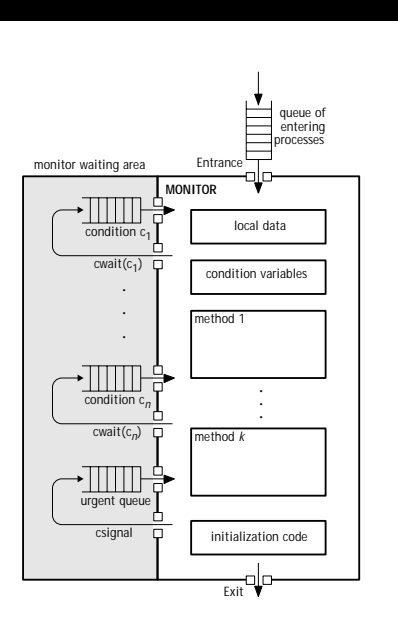

<span id="page-8-0"></span>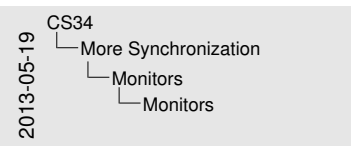

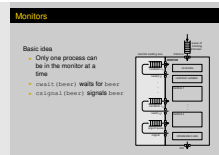

[More Synchronization](#page-9-0) [Monitors](#page-9-0)

# Equi[valence Claim](#page-2-0)s

<span id="page-9-0"></span>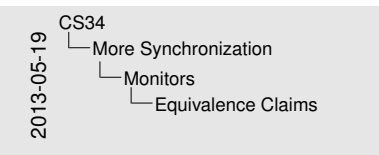

Equivalence Claims

How could we show that<br>I Semaphores aren't "more powerful" than monitors **I**<br>I Monitors aren't "more powerful" than semanitores?

How could we show that

- $\triangleright$  Semaphores aren't "more powerful" than monitors?
- $\blacktriangleright$  Monitors aren't "more powerful" than semaphores?

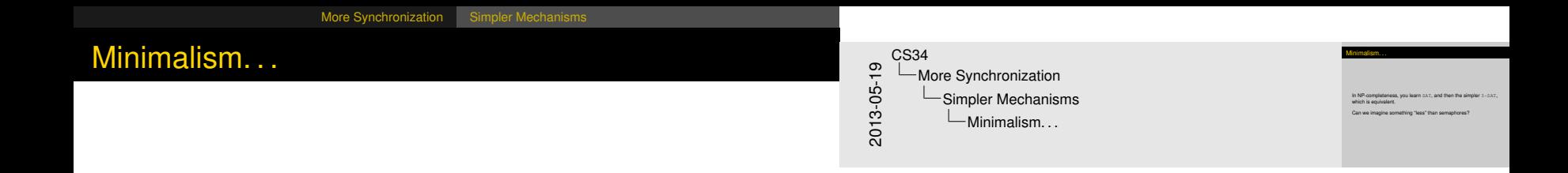

In NP-completeness, you learn SAT, and then the simpler 3-SAT, which is equivalent.

<span id="page-10-0"></span>Can we imagine something "less" than semaphores?

# Binar[y Semaphor](#page-2-0)[es](#page-10-0)

### Basic idea?

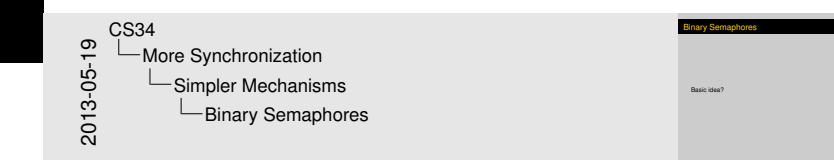

<span id="page-11-0"></span>A binary semaphore is similar to test-and-set. If it's nonzero, one one process can set it to zero and continue past bsem\_dec. If it's zero, bsem\_inc sets it nonzero and wakes at least one process waiting on it. Multiple calls to bsem\_inc with no intervening bsem\_dec will have no effect. However, it is illegal to do that: you can't call bsem\_inc unless the semaphore value is currently zero.

Assume the following binary semaphore operations:

```
struct bsem* bsem create (int count);
void bsem dec (struct bsem* s);
void bsem inc (struct bsem* s);
```
Data to implement semaphores...?

<span id="page-12-0"></span>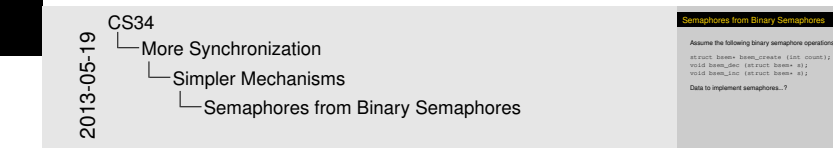

Assume the following binary semaphore operations:

```
struct bsem* bsem_create (int count);
void bsem dec (struct bsem* s);
void bsem inc (struct bsem* s);
```
### Data to implement semaphores...?

struct sem { volatile int count; // Semaphore count

struct bsem\* wait; // Wait here...

<span id="page-13-0"></span>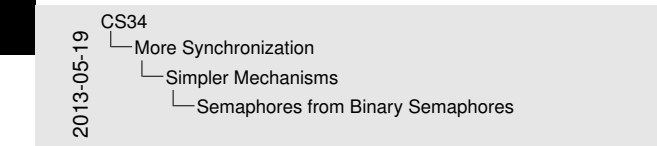

### s from Binary Semaphore

### Assume the following binary semaphore operations:

Assume the following binary semaphore operations:<br>struct bsem\* bsem\_create (int count);<br>void bsem\_dec (struct bsem\* s);<br>void bsem inc (struct bsem\* s); void bsem\_inc (struct bsem= s);<br>void bsem\_inc (struct bsem= s);<br>Data to implement semaphores...?<br>struct sem (

Data to implement semaphores..?<br>struct sem {<br>volatile int count; // Semaphore count struct bsem\* wait; // Wait here.

Assume the following binary semaphore operations:

```
struct bsem* bsem create (int count);
void bsem dec (struct bsem* s);
void bsem inc (struct bsem* s);
```
### Data to implement semaphores...?

struct sem { volatile int count; // Semaphore count struct bsem\* wait; // Wait here... struct bsem\* mutex; // Protects count

<span id="page-14-0"></span>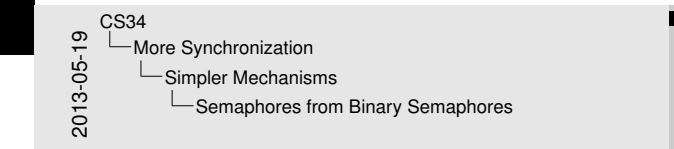

### s from Binary Semaphore

### Assume the following binary semaphore operations:

Assume the following binary semaphore operations:<br>struct bsem\* bsem\_create (int count);<br>void bsem\_dec (struct bsem\* s);<br>void bsem inc (struct bsem\* s); void bsem\_inc (struct bsem= s);<br>void bsem\_inc (struct bsem= s);<br>Data to implement semaphores...?<br>struct sem (

Data to implement semaphores..?<br>struct sem {<br>volatile int count; // Semaphore count

volatile int count; // Semaphore count<br>struct bsem\* wait; // Wait here...<br>struct bsem\* mutex; // Protects count

Assume the following binary semaphore operations:

```
struct bsem* bsem create (int count);
void bsem dec (struct bsem* s);
void bsem inc (struct bsem* s);
```
### Data to implement semaphores...?

```
struct sem {
 volatile int count; // Semaphore count
 struct bsem* wait; // Wait here...
 struct bsem* mutex; // Protects count
 volatile int waiting; // How many waiting
```
<span id="page-15-0"></span>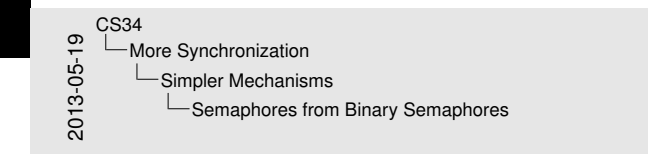

### s from Binary Semaphore

### Assume the following binary semaphore operations:

Assume the following binary semaphore operations:<br>struct bsem\* bsem\_create (int count);<br>void bsem\_dec (struct bsem\* s);<br>void bsem inc (struct bsem\* s); void bsem\_inc (struct bsem= s);<br>void bsem\_inc (struct bsem= s);<br>Data to implement semaphores...?<br>struct sem (

Data to implement semaphores..?<br>struct sem {<br>volatile int count; // Semaphore count

volatile int count; // Wait here...<br>struct bsem\* wait; // Wait here...<br>struct bsem\* mutex; // Protects count<br>walst (la int wait inc. // Eng manu waiting atruct bases wait; // Wait here...<br>struct bases mutex; // Protects count<br>volatile int waiting; // How many waiting

Assume the following binary semaphore operations:

```
struct bsem* bsem create (int count);
void bsem dec (struct bsem* s);
void bsem inc (struct bsem* s);
```
### Data to implement semaphores...?

```
struct sem {
 volatile int count; // Semaphore count
   // +val = sem count, -val = wait count
 struct bsem* wait; // Wait here...
 struct bsem* mutex; // Protects count
```
<span id="page-16-0"></span>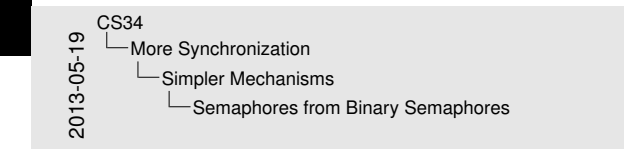

### s from Binary Semaphore

### Assume the following binary semaphore operations:

Assume the following binary semaphore operations:<br>struct bsem\* bsem\_create (int count);<br>void bsem\_dec (struct bsem\* s);<br>void bsem inc (struct bsem\* s); void bsem\_inc (struct bsem= s);<br>void bsem\_inc (struct bsem= s);<br>Data to implement semaphores...?<br>struct sem (

Data to implement semaphores...?<br>struct sem {<br>volatile int count; // Semaphore count;<br>// +val = nem count, -val = wait count; / // +val = int count; // iemaphore count<br>
// +val = sem count, -val = wait count<br>struct bsem\* wait; // Wait here...<br>struct bsem\* mutex; // Protects count<br>struct bsem\* mutex; // Protects count

Assume the following binary semaphore operations:

```
struct bsem* bsem create (int count);
void bsem dec (struct bsem* s);
void bsem inc (struct bsem* s);
```
### Data to implement semaphores...?

};

```
struct sem {
 volatile int count; // Semaphore count
   // +val = sem count, -val = wait count
 struct bsem* wait; // Wait here...
 struct bsem* mutex; // Protects count
```
<span id="page-17-0"></span>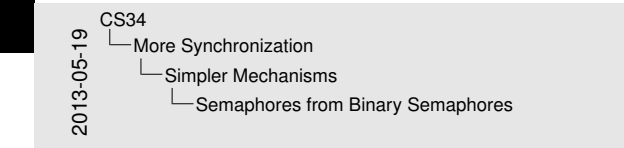

### s from Binary Semaphore

### Assume the following binary semaphore operations:

Assume the following binary semaphore operations:<br>struct bsem\* bsem\_create (int count);<br>void bsem\_dec (struct bsem\* s);<br>void bsem inc (struct bsem\* s); void bsem\_inc (struct bsem= s);<br>void bsem\_inc (struct bsem= s);<br>Data to implement semaphores...?<br>struct sem (

Data to implement semaphores...?<br>struct sem {<br>volatile int count; // Semaphore count;<br>// +val = nem count, -val = wait count; / // +val = int count; // iemaphore count<br>
// +val = sem count, -val = wait count<br>struct bsem\* wait; // Wait here...<br>struct bsem\* mutex; // Protects count<br>struct bsem\* mutex; // Protects count

# Sem[aphores](#page-2-0)[from](#page-2-0) [B](#page-10-0)inary Semaphores (cont.)

<span id="page-18-0"></span>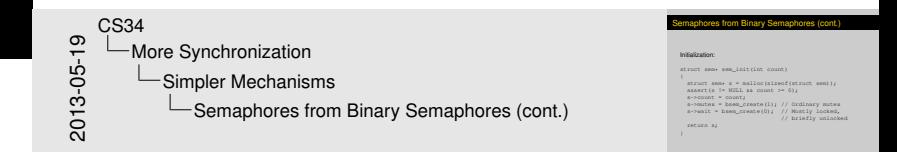

### Initialization:

}

```
struct sem* sem init(int count)
{
  struct sem* s = malloc(sizeof(struct sem));
  assert(s != NULL && count >= 0);
  s->count = count;
  s->mutex = bsem_create(1); // Ordinary mutex
  s->wait = bsem_create(0); // Mostly locked,
                             // briefly unlocked
 return s;
```
# Sem[aphores](#page-2-0)[from](#page-2-0) [B](#page-10-0)inary Semaphores (cont.)

Is this code okay?

}

```
void sem_dec(struct sem* s)
void sem_inc(struct sem* s)
{
 bsem_dec(s->mutex);
 --(s->count);if (s->count < 0) {
   bsem_inc(s->mutex);
   bsem_dec(s->wait);
  }
 else {
   bsem_inc(s->mutex);
  }
                              {
                               bsem_dec(s->mutex);
                               ++(s->count);if (s->count <= 0) {
                                 bsem_inc(s->wait);
                                }
                               bsem_inc(s->mutex);
```
}

Semaphores from Binary Semaphores (cont.) Is this code okay? void sem\_dec(struct sem\* s) bsem\_dec(s->mutex); --(s->count); if (s->count < 0) { bsem\_inc(s->mutex); bsem\_dec(s->wait); bsem\_de<br>else {<br>bsem in void sem\_inc(struct sem\* s) bsem\_dec(s->mutex); ++(s->count); if (s->count <= 0) { bsem\_inc(s->wait); 2013-05-19 CS34 -More Synchronization Simpler Mechanisms Semaphores from Binary Semaphores (cont.)

There is a race after sem\_dec calls bsem\_inc on the mutex; we could sleep on s->wait even though s->count has become nonzero. We need to ensure that there is exactly one bsem\_inc per wait. For example:

- 1. Process 1 decs and stops after mutex release
- 2. Process 2 decs and stops after mutex release
- 3. Process 3 incs and bumps wait
- 4. Process 4 incs and re-bumps wait (illegally)
- 5. Process 1 continues and passes through wait
- <span id="page-19-0"></span>6. Process 2 continues and waits forever

# Sem[aphores](#page-2-0)[from](#page-2-0) [B](#page-10-0)inary Semaphores (cont.)

Does this version fix the problem?

```
void sem_dec(struct sem* s)
{
  bsem_dec(s->mutex);
  --(s->count);if (s->count < 0) {
    bsem_inc(s->mutex);
    bsem_dec(s->wait);
  }
  bsem_inc(s->mutex);
}
                              void sem_inc(struct sem* s)
                              {
                                bsem_dec(s->mutex);
                                ++(s->count);if (s->count \leq 0) {
                                  bsem_inc(s->wait);
                                }
                                else {
                                   bsem_inc(s->mutex);
                                }
```
}

Semaphores from Binary Semaphores (cont.) Does this version fix the problem? void sem\_dec(struct sem\* s) bsem\_dec(s->mutex); --(s->count); if (s->count < 0) { bsem\_inc(s->mutex); bsem\_dec(s->wait); bsem\_inc(s->mutex); void sem\_inc(struct sem\* s) bsem\_dec(s->mutex);<br>++(s->count);<br>if (s->count <= 0) {<br>if (s->count == 0) {<br>bsem\_inc(s->mutex);<br>else {<br>hsem\_inc(s->mutex); bsem\_inc(s->mutex); P LMore Synchronization<br>
de Limpler Mechanisms<br>
D LSemaphores from Binary Semaphores (cont.) CS34 -More Synchronization Simpler Mechanisms

The assumption here is that if sem\_dec waits, sem\_inc would grab the mutex on its behalf and bump wait. So even if somebody else gets in between the release of the mutex and the wait, they will necessarily allow us to pass through. In our previous scenario:

- 1. Process 1 decs and stops after mutex release
- 2. Process 2 decs and stops after mutex release
- 3. Process 3 incs and bumps wait
- 4. Because the mutex is still held, process 4 can't proceed. Instead, one of process 1 & 2 will continue and pass through the wait.
- 5. Process 1 continues and releases mutex.
- 6. Process 4 incs and bumps wait
- <span id="page-20-0"></span>7. Process 2 can now continue and pass through wait.

# Moni[tors](#page-2-0)[Revisite](#page-2-0)[d](#page-10-0)

Basic idea  $\triangleright$  Only one process can be in the monitor at a time

- $\triangleright$  cwait (beer) waits for beer
- $\triangleright$  csignal (beer) signals beer

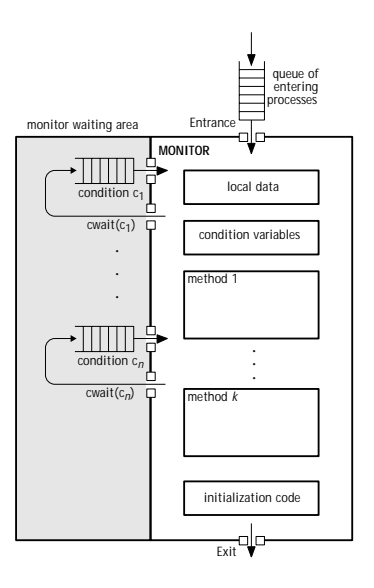

<span id="page-21-0"></span>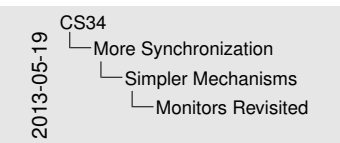

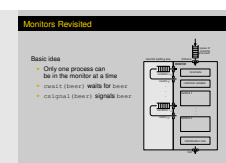

# Moni[tors](#page-2-0)[without](#page-2-0) [Co](#page-10-0)ndition Variables

Basic idea

 $\triangleright$  Only one process can be in the monitor at a time

Remind you of anything?

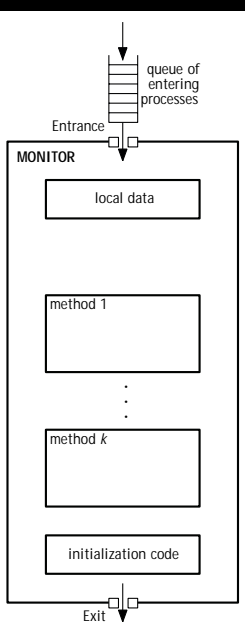

<span id="page-22-0"></span>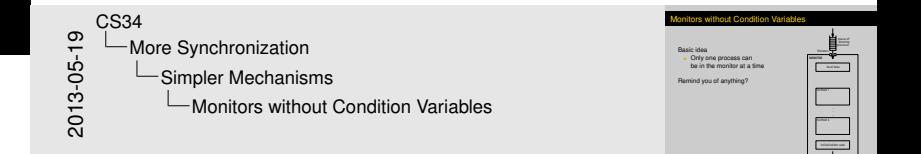

## Mute[xes](#page-2-0)[/](#page-2-0)[Locks](#page-2-0)

<span id="page-23-0"></span>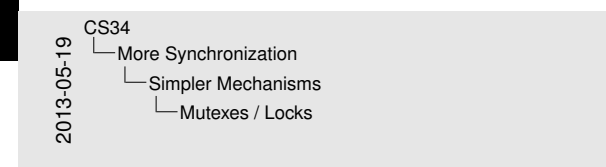

Mutexes / Locks

Like binary semaphores, but with *ownership rules*<br>- I You "acquire" the lock<br>- I You "hold" the lock<br>I You "hold" the lock<br>Someone else can't release it for you.

Like binary semaphores, but with *ownership* rules:

- $\blacktriangleright$  You "acquire" the lock
- $\blacktriangleright$  You "hold" the lock
- $\blacktriangleright$  You "release" the lock

Someone else can't release it for you.

# Mute[xes](#page-2-0)[/](#page-2-0)[Locks](#page-2-0)

```
void task(const int i)
{
  for (i ; ) {
    lock_acquire(ourlock);
    critical section actions(i);
    lock release(ourlock);
    other actions(i);
  }
}
```
# Class Exercise

Is bool lock\_tryacquire(lock) useful?

<span id="page-24-0"></span>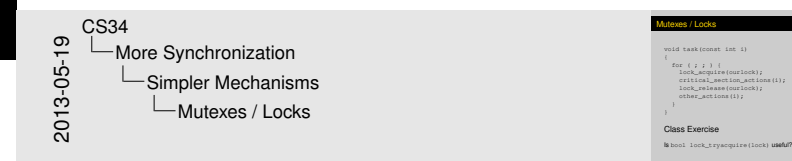

# Clas[s Exercise](#page-2-0)

Can you implement semaphores using mutexes?

Can you implement mutexes using semaphores?

What do mutexes remind you of?

<span id="page-25-0"></span>2013-05-19 CS34 -More Synchronization Simpler Mechanisms Class Exercise

Class Exercise<br>Can you implement semaphores using mutexes?<br>Can you implement mutexes using semaphores?<br>What do mutexes remind you of?

<span id="page-26-0"></span>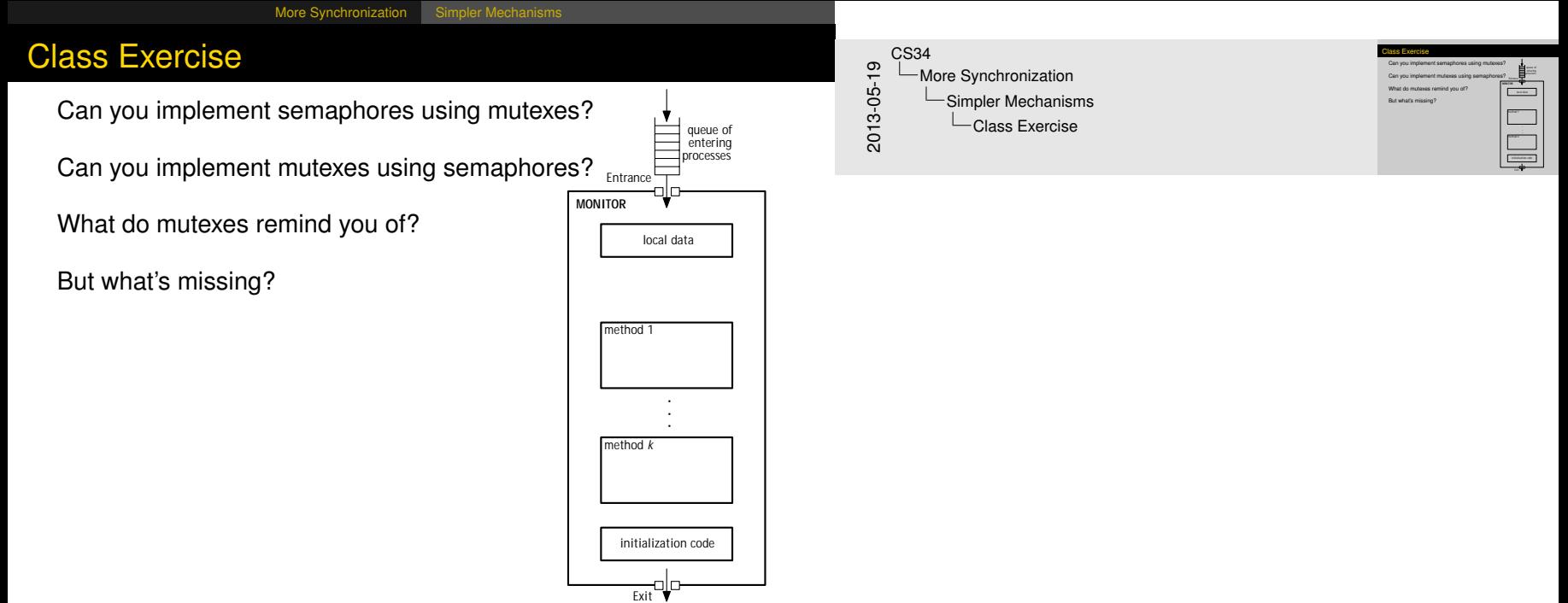

# Con[dition](#page-2-0)[Variabl](#page-2-0)[es](#page-10-0) (for Mutexes)

What are the operations?

What are the arguments?

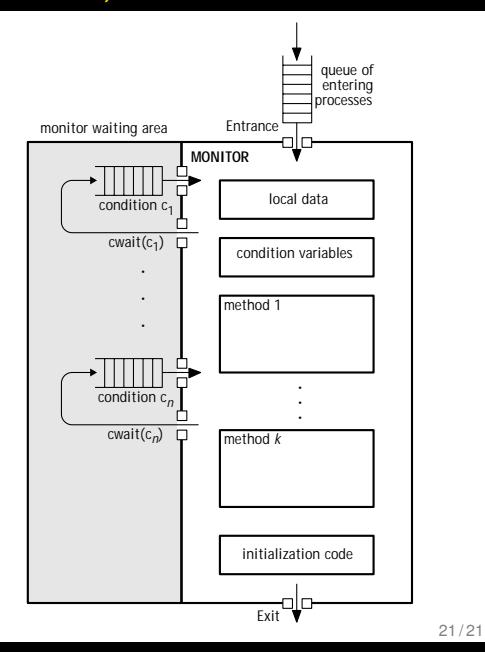

<span id="page-27-0"></span>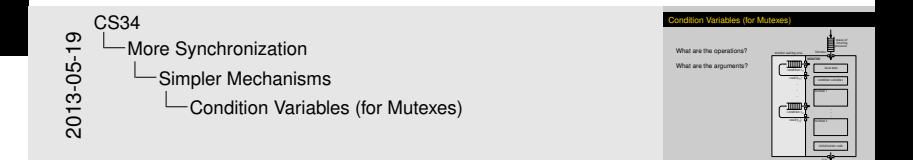

# Con[dition](#page-2-0)[Variabl](#page-2-0)[es](#page-10-0) (for Mutexes)

What are the operations?

What are the arguments?

Do you need to hold the lock when you cond\_signal or cond\_broadcast?

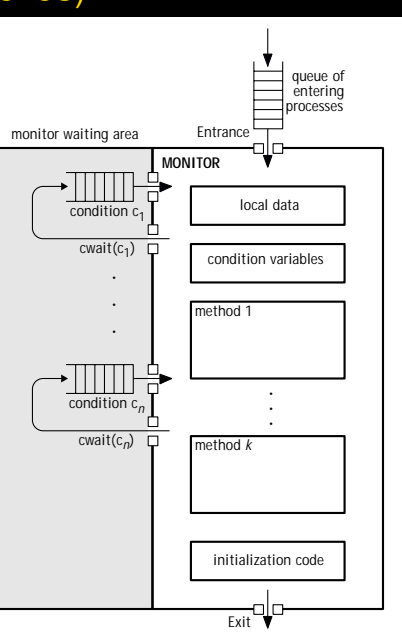

<span id="page-28-0"></span>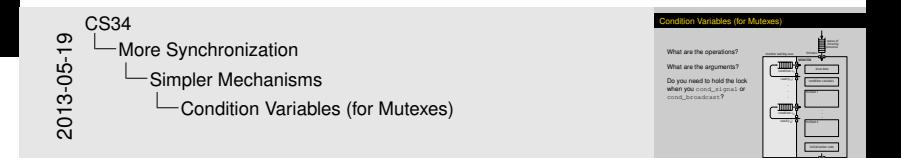